# **Distribution EOLE - Tâche #35492**

Scénario # 35571 (Terminé (Sprint)): Traitement express MEN fermés 31/10/2023

# **eole-debsums est en warning sur eole suite a mise à jour**

03/07/2023 14:51 - Emmanuel GARETTE

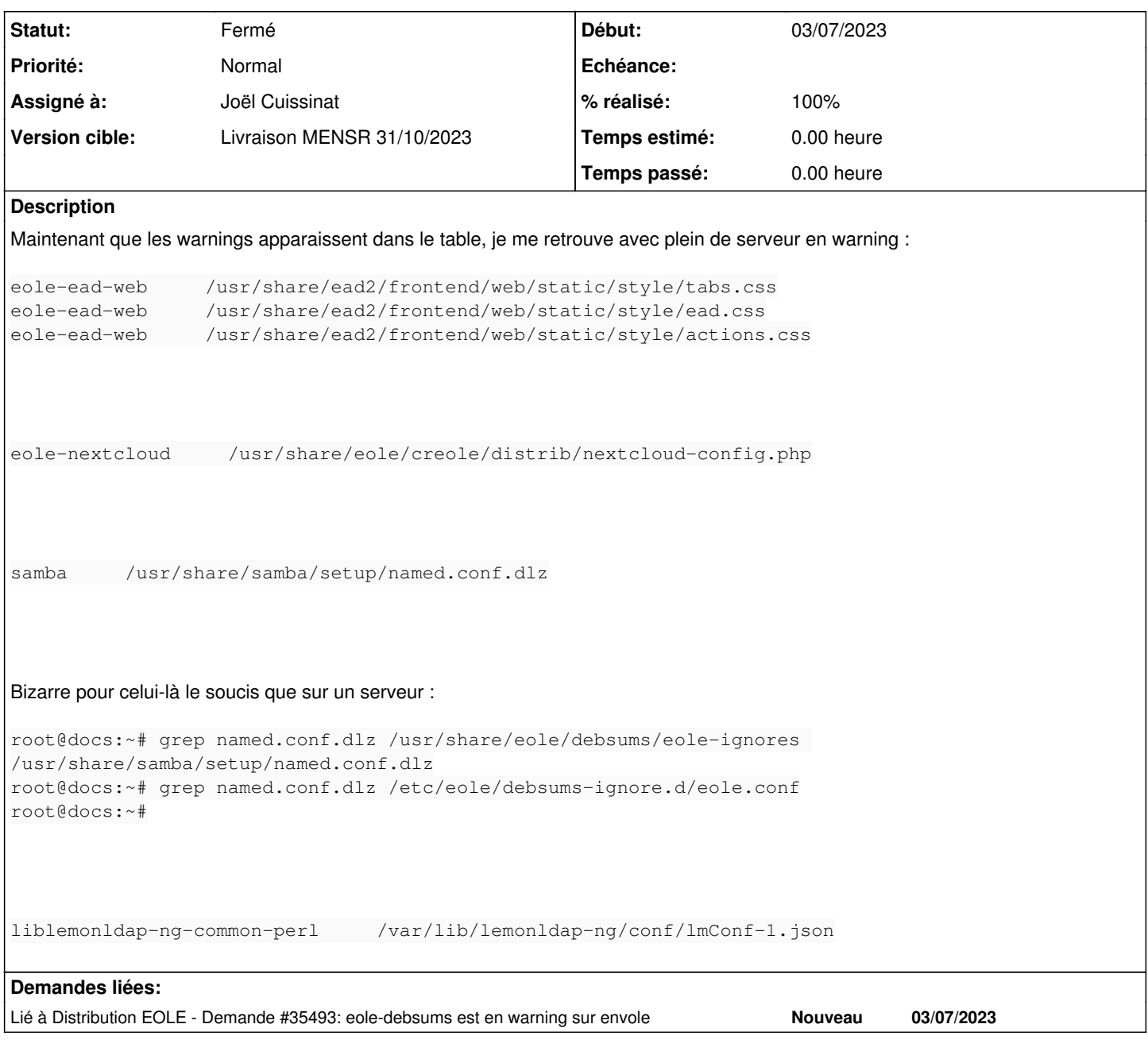

### **Révisions associées**

## **Révision 14354fc2 - 11/07/2023 15:15 - Joël Cuissinat**

Add /usr/share/ead2/frontend/web/static/style/.\*.css in EOLE ignore list

Ref: #35492

## **Historique**

## **#1 - 11/07/2023 12:55 - Joël Cuissinat**

Sur un aca.scribe, pas d'erreur ;)

Pour les CSS de l'EAD, je reproduis en activant [les thèmes](http://eole.ac-dijon.fr/documentations/2.8/completes/HTML/ModuleScribe/co/01-configurationApplicationsWeb-ScribeModeNormal.html) Pour corriger, 2 stratégies :

- · les ajouter dans la liste *eole-debsums* (ou une autre liste dédiée)
- les déclarer en tant que conffiles dans le paquet

#### En 2.8.1, j'ai bien :

root@scribe:~# grep named.conf.dlz /usr/share/eole/debsums/eole-ignores /usr/share/samba/setup/named.conf.dlz root@scribe:~# grep named.conf.dlz /etc/eole/debsums-ignore.d/eole.conf /usr/share/samba/setup/named.conf.dlz

#### **#2 - 11/07/2023 16:39 - Joël Cuissinat**

- *Tracker changé de Demande à Tâche*
- *Statut changé de Nouveau à En cours*
- *Assigné à mis à Joël Cuissinat*
- *Tâche parente mis à #34668*

#### **#3 - 13/07/2023 10:59 - Joël Cuissinat**

*- Lié à Demande #35493: eole-debsums est en warning sur envole ajouté*

### **#4 - 17/11/2023 14:41 - Joël Cuissinat**

- *Statut changé de En cours à Fermé*
- *% réalisé changé de 0 à 100*
- *Tâche parente changé de #34668 à #35571*
- *Restant à faire (heures) mis à 0.0*